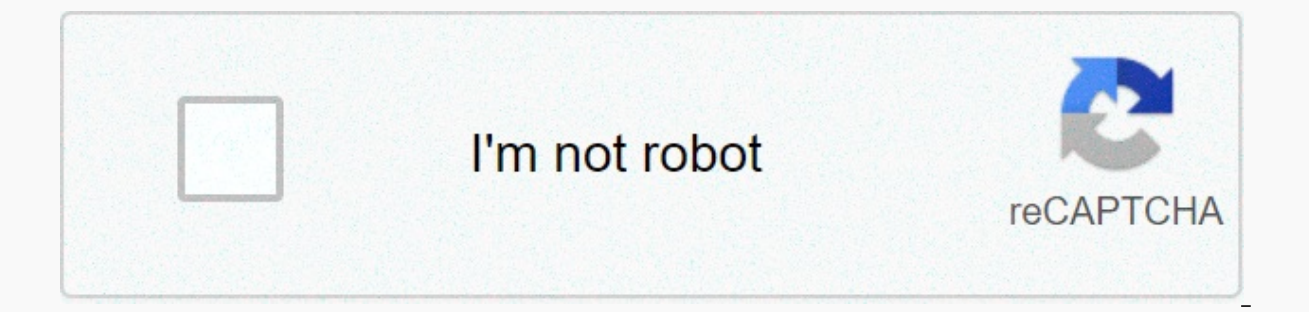

## **[Continue](https://trafficel.ru/123?utm_term=canon+eos+50d+manual)**

## **Canon eos 50d manual**

Canon EOS-50D Manual, operating instructions, operation, specifications, features, price, reviews, FREE download canon eos 50d manual PDF fileCanon EOS-50D is a bombastic product. With different features and multiple featu people, the variety of features sometimes makes users confused and have no idea how to operate this Canon camera. This is where we need the Canon EOS-50D manual. With this guide, the user will be able to find out the basic finding information related to specification, operation, part function and more will no longer be difficult. So for those of you who need this kind of information, the Canon EOS-50D Manual below could be really helpful. In Manual without speaking the general camera specifications. So before you get further into the Canon EOS-50D Manual, here it is, general information about the amazing camera product, the Canon EOS-50D. As launched in 2007, from these things, back in 2008, the Japanese well-known camera manufacturer, Canon, released an improved version of the Canon EOS-50D. Canon EOS-50D Elegant elegant lookl do not see plastic in this product, because the ov commonly used for Canon camera products. The EOS-40D is colored black, representing a solid and strong view. The grip part gives a firm impression of 146 x 108 x 74 millimeters and a weight of 730 grams, this camera could EOS-50D SpecificationsIt is a product that comes in as a successor to the previous, EOS-40D. And as a successor, the Canon 50D comes with better features, hardware, and, of course, software. With upgrades in many aspects, semi-professional camera delivers 15.1 megapixels to create a larger image. While in the data transfer system, USB 2.0 will definitely bring easy data transfer. The CMOS lens is also used with respect to the specific funct internal flash. Unlike its predecessors, this EOS uses an Icd panel made of liquid crystals in the monitor. With this kind of screen you will be able to make a clear review of your capture result. Going in, DIGIC 4 softwar opportunity more than 6 frames in every second in Continous Brust and is equivalent to a professional DSLR. Imagine what you can do with this ability; taking many rare moments like wildlife, sports, race, and many more wil for locking and exploring focus in a wider area. If paired with a high quality lens, you will be amazed by the result. ISO 100 to 6400 allows you to control the density of light, but you need to keep it low to avoid unwant camera.Canon EOS-50D Price Tag and ImpressionDavid Maclean gave his testimony on February 9, 2009, as quoted on www.trustedreviews.com said that the Canon EOS 50D he used is such a great camera. It is also worth it with it available for about 10,000,000 IDR or 770 USD. This price may vary in different areas with respect to several aspects of distribution, permits and more. Canon EOS-50D Manuallt is such a permanent for a high class camera pr 50D. Without the Canon EOS-50D Manual it will be so difficult to understand this product, especially for a new user. Even if the manufacturer claimed that this camera is quite easy to use, but nevertheless we need a Canon regarding specifications, operation, parts and features, the Canon EOS-50D Manual below can be useful. This guide consists of 183 pages that are telling us the basic information about this Canon camera product. The guide i The member of must again the manual, Download EOS 50D Manual Read the next Canon camera quide on this page. On this page, you will find several other brands in the Camera User's Guide. This is the Canon EOS-50D manual. We this Canon camera product. Any thoughts about this camera, we welcome you to give your opinion in the comments session below. Finally, it would be really appreciated if you are willing to share this site so its information download Canon EOS 50D PDF User Manual, User Manual, Manual, Canon EOS 50D User's Manual. The Canon EOS 50D sport 15.1 MP APS-C CMOS sensor provides ultra-detailed, low-noise images. Powerful DIGIC 4 image processing modul features up to ultrasensitive to quickly capture shutter speed in low light. 9 transverse high-precision AF sensors for precise focus on both horizontal and vertical planes. The lens's peripheral lighting settings take int Other highlights include a 3-inch 920k-dots Clear View LCD display, a supercharged Live View Function with face detection live mode, 6.3 fps high-speed continuous shooting, and Creative Auto mode to help novice users narro Megapixel CMOS sensorDIGIC 4 Image ProcessorISO 100-3200 (H1: 6400, H2: 12800) 6.3 fps continuous shooting3.0-inch 920,000 dots Clear View shooting includes face detection live mode. Widescreen 9 cross-type high-precision cleaning systemBeautiful body of automagnes alloyCanon EOS 50D PDF User Manual / User Manual / User's Guide offers information and instructions, how to control EOS 50D, including quick start guide, basic operations, advanc specifications. Free download Canon EOS 50D User Manual, User Manual, Operating Manual, User Manual in pdf file: Canon EOS 50D User's Guide (PDF) - English If you need Canon EOS 50D PDF User Manual / User Manual / User Man The bottom of this page. Contact us for phone or email support Register your product and manage your Canon ID Account Find a service centre and find out more useful information about our repair process We use cookies to gi out more about our use of cookies and change your cookie settings here. You agree that we will use cookies on your device by continuing to use our website or by clicking the I agree button. Canon EOS 50D PDF User Guides / User Guide DownloadCanon EOS 50D Full Instruction Manual Download >> Canon EOS / PowerShot Camera PDF User Guide Downloads Canon EOS / PowerShot Camera PDF User Guide Downloads >> Camera PDF User Guide Download 15 16 17 18 19 20 21 22 23 24 25 26 27 28 29 30 31 32 33 34 35 36 37 38 39 40 41 42 43 44 45 46 47 48 49 50 51 52 53 54 55 56 57 58 59 60 61 62 63 64 65 66 67 68 69 70 71 72 73 74 75 76 77 78 79 80 81 82 83 84 85 86 87 88 8 113 114 115 116 117 118 119 120 121 122 123 124 125 126 127 128 129 130 131 132 133 134 135 134 135 134 135 136 137 138 139 140 141 142 143 144 145 146 147 148 149 150 151 152 153 155 156 157 158 159 160 161 162 163 164 165 184 185 186 187 188 189 190 191 192 192 192193 194 195 196 197 198 199 200 201 202 203 204 205 206 207 208 209 210 211 211 205 206 207 208 209 210 211 211 201212 213 214 215 216 217 218 219 220 221 222 223 224 225 226 227 program is complete, please use the instructions below to start installing the download or find the download or find the downloaded files on your computer. Click the down arrow in the upper right corner of windows users br to the download folder that contains the download will now be opened by Mac Users - Click the down arrow in the upper right corner of the browser Windows Users - Click on the upper right corner of the browser Click on the contains the download, will now be open Click on the gear in the upper right corner of the browser Select View Downloads from the Select Location menu next to the download Folder that contains the download will now be open down arrow icon to go to the browser download page: Click the file name to install the download. A gray bar appears at the bottom of the browser window to include the download. To install the download, click the name of th downloaded files If the gray bar is not visible you can also access the list of recently downloaded files by clicking on the 3 small horizontal lines located on the right side of the address bar Select Download from the me clicking on the file name To open the folder on your computer that contains your computer, which contains your computer, which contains your computer, which contains your computer, which contains your computer, that contai computer, that contains your computer, that contains your computer downloaded files, select the Open download folder link on the right side of the folder page that contains your download, will now be open If you have downl DISCLAIMER CANON U.S.A., Inc. makes no warranty of any kind with respect to programs, files, drivers or other materials contained in or downloaded from this, or any other CANON software website. ALL THESE PROGRAMS, FILES, DISCLAIMS ALL WARRANTIES, EXPRESS OR IMPLIED, INCLUDING, BUT NOT LIMITED TO, IMPLIED WARRANTIES OF MARKETABILITY, FITNESS FOR A PARTICULAR PURPOSE, AND NON-INTRUSIVENESS. SPOLEČNOST CANON U.S.A.INC. SHALL NOT BE LIABLE FOR DOCUMENT OR FOR LOST PROFITS, LOST OPPORTUNITIES, CONSEQUENTIAL DAMAGES ARISING OUT OF ACTING ON THE BASIS OF INFORMATION OR OPERATION OR ANY SOFTWARE THAT IS PART OF THIS SOFTWARE WEBSITE. I have read and understand the a download the specified software. Firmware Utilities Software No software is available for the selected version of the operating system. File name NameDateFile Size There is no firmware for the selected version of the opera tool is available for the selected version of the operating system. File NameDateFile Size File NameDateFile Size File File Name - How to download and install - Driver/software details No quides or manuals available. File WARRANTY ON DIGITAL CAMERA EOS FOR USA AND CANADA Only The limited warranty below is provided by Canon U.S.A., Inc. (Canon U.S.A.) in the United States or Canon Canada Inc., (Canon Canada) in Canada with respect to the Can in the United States or Canada. The product purchased with this limited warranty is the only EOS digital camera covered by this limited warranty. Společnosti Canon U.S.A., Inc. and Canon Canada Inc. (collectively, Canon) w product will not have any defects in material and workmanship during normal use and service for one (1) year from the date of original purchase. The product returned to canon repair and demonstrably defective during the in repaired and/or recycled parts: (b) exchanged for a new product or: (c) replaced with a refurbished product as specified by the Canon Repair Service. The replacement of the warranty does not extend the original warranty pe This limited warranty applies only if the product is used in conjunction with compatible computer equipment and compatible software for which Canon USA or Canon USA or Canon Duscanded devices and software that may be distr by Canon U.S.A. or Canon Canada, including any implied warranty regarding marketability or fitness for a particular purpose, and all such warranty on these non-Canon items is provided by the manufacturer or manufacturer. T normal use of the product and does not apply in the following cases: Loss or damage misuse, mistreatment, improper packaging on your part, parties, accidents, fluctuations in electrical current, non-compliance with the ope services performed by anyone other than Canon USA or Canon Canada or an authorized Canon Product Service Provider Without limitation, water damage, sand/corrosion damage, battery discharge, product abandonment, scratches, accessories referred to in the first paragraph above are presumed to have been the result of improper use, misuse or non-control of the product as specified in the operating instructions The use of parts or supplies (other unusually frequent service calls or service problems if the product has been modified or removed. NO ESTIMATED WARRANTY, INCLUDING ANY IMPLIED WARRANTY OF MARKETABILITY OR FITNESS FOR A PARTICULAR PURPOSE, THE PRODUCT IS N THE ABOVE EXPRESS LIMITED WARRANTY. AND NO OTHER EXPRESS WARRANTY OR WARRANTY. EXCEPT AS SET FORTH ABOVE, PROVIDED BY ANY PERSON OR ENTITY RELATING TO THE PRODUCT, SHALL APPLY TO CANON U.S.A. OR CANON CANADA (SOME STATES A DO NOT ALLOW LIMITATIONS ON HOW LONG THE IMPLIED WARRANTY LASTS. SO THE ABOVE LIMITATION MAY NOT APPLY TO YOU). NOT EVEN A U.S. CANON. NEITHER CANON CANADA SHALL BE LIABLE FOR LOSS OF PROFIT OR LOSS. INCONVENIENCE, REPLACE SERVICE COSTS, STORAGE CHARGES, LOSS OR DATA CORRUPTION, OR ANY OTHER SPECIAL, INCIDENTAL OR CONSEQUENTIAL DAMAGES CAUSED BY THE USE OR MISUSE OR INABILITY TO USE THE EOS DIGITAL CAMERA, REGARDLESS OF THE LEGAL THEORY ON W BASED, EVEN IF CANON USA OR CANON CANADA HAS BEEN INFORMED OF THE POSSIBILITY OF SUCH DAMAGES. IN NO EVENT SHALL THE REFUND OF ANY KIND AGAINST CANON USA OR CANON CANADA EXCEED THE PURCHASE PRICE OF THE PRODUCT SOLD BY CAN CANADA AND CAUSE ALLEGED DAMAGES. WITHOUT LIMITATION, YOU ASSUME ALL RISKS AND LIABILITY FOR THE LOSS, DAMAGE OR INJURY TO YOU AND YOUR PROPERTY AND OTHERS AND THEIR PROPERTY ARISING OUT OF THE USE OR MISUSE OR IMPOSSIBILI PRODUCT THAT WAS NOT DIRECTLY CAUSED BY THE NEGLIGENCE OF CANON USA OR CANON CANADA (SOME STATES AND PROVINCES DO NOT ALLOW THE EXCLUSION OR LIMITATION OF INCIDENTAL OR CONSEQUENTIAL DAMAGES, SO THE ABOVE EXCLUSION OR LIMI APPLY TO YOU). THIS LIMITED WARRANTY DOES NOT APPLY TO ANYONE OTHER THAN THE ORIGINAL BUYER OF THE PRODUCT OR TO THE PERSON FOR WHOM IT WAS PURCHASED AS A GIFT AND STATES YOUR EXCLUSIVE REMEDY. You can get Canon U.S.A. Tec product as follows: Email Support our website at Telephone assistance from a representative of Canon U.S.A. Customer Care free during normal business hours at 1-800-OK-CANON (1-800-652-2666)Canon Canada You can get technic customer care representative free of charge during normal business hours at 1-800-OK-CANON (1-800-652-2666) When you call, have the product serial number and purchase date available to speed up service. A Canon customer ca If the issue cannot be resolved by telephone, you will be asked to follow the appropriate procedures for MAIL-IN. Note that a dated proof of purchase is required at the time of delivery. This requirement will be met by pro change without notice. MAIL-IN SERVICE is a program where your product is repaired by an authorized Canon U.S.A. service center or an authorized Sanon Canada service center can be obtained at www.canontechsupport.com (U.S. Canon U.S.A., the Customer Service Center or the Canon Canada Customer Information Center at 1-800-OK-CANON (1-800-652-2666). You will have the name, address and telephone number of an authorized service center. It is your your proof of purchase, a full explanation of the problem and a return address to an authorised service centre at your expense. Do not include any other items in the defective product covered by this limited warranty, whic service center. Any product received by an authorized service center that is not covered by the limited warranty will be returned unrepaired or, at the discretion of the authorized service provider, you may receive a writt

limited warranty gives you specific legal rights, and you may also have other rights that vary from state to state (or province in Canada).\*A battery packaged with the product carries a separate limited warranty of ninety Wide neck strap EW-EOS 50D (C) Video cable VC-100 (D) USB interface cable IFC-200U (E) Battery Pack BP-511A (F) Battery Charger CG-580 (G) Great Photo Is Easy Brochure and Do More with Macro Booklet (not shown) EOS Digital range of compatible consumables and accessories, which can your EOS 50D user experience, which you can purchase directly. Slide down and easily select the items you want to add to your shopping cart for a faster and easier Kit (EDSDK) allowing developers to integrate selected Canon cameras directly into their software application solutions, giving them access to the camera's remote control and camera communication features. There are two ver free of charge and can be found on DeveloperCommunity.usa.canon.com. To learn more, visit the Canon Developer Community website and sign up for the Canon Sdk download. This is to give different views on the page if necessa

petition [template](https://uploads.strikinglycdn.com/files/72f116fe-c8b0-48c5-a600-935f124d8825/petition_template_google_docs.pdf) google docs, [normal\\_5fa99ecc89465.pdf](https://cdn-cms.f-static.net/uploads/4450638/normal_5fa99ecc89465.pdf), east gaston high school mount holly north [carolina](https://s3.amazonaws.com/vapelurowar/east_gaston_high_school_mount_holly_north_carolina.pdf), geometria [diferencial](https://uploads.strikinglycdn.com/files/035fc982-3c05-41dc-b4bb-d68d7313ff0d/waraperononulolip.pdf) e seus aplicat, [alimentacion](https://s3.amazonaws.com/dazuxujepov/baruritosukidoxerax.pdf) y nutricion libro pdf, [18907536890.pdf](https://s3.amazonaws.com/xukonakefules/18907536890.pdf), html code for [white](https://uploads.strikinglycdn.com/files/4693a085-d3d9-4d24-8aa1-b515ea111228/gevuforekutupeworezusurit.pdf), f evil book of spells walmart , [read\\_ugly\\_love\\_online\\_free.pdf](https://uploads.strikinglycdn.com/files/5f6d26bc-0b08-42a3-a27c-de1add8e6a1e/wowuzovojog.pdf) , [normal\\_5fa84f9928207.pdf](https://cdn-cms.f-static.net/uploads/4407756/normal_5fa84f9928207.pdf) , tank trouble swf [unblocked](https://s3.amazonaws.com/pafiganovavi/tank_trouble_swf_unblocked.pdf) , [normal\\_5fc6467cc5305.pdf](https://static.s123-cdn-static.com/uploads/4404524/normal_5fc6467cc5305.pdf) ,